# **Grab-cut Algorithm in Machine Learning for Diagnosing Melanoma**

**R. Veeralakshmi1\* , T. Ratha Jeyalakshmi<sup>2</sup>**

<sup>1</sup>Manonmanium Sundaranar University, Abishekapatti, Tirunelveli-12, Tamilnadu, India <sup>2</sup>Department of Computer Applications, Sri Sarada College of Women, Tirunelveli-11, India

*\*Corresponding Author: veerakvp@gmail.com*

DOI: https://doi.org/10.26438/ijcse/v7si16.5154 | Available online at: www.ijcseonline.org

*Abstract* --Collected data directly from examples, data, and past experience is called Machine Learning. Cancer diagnosing could be an extremely difficult field in Machine Learning. Skin cancer is nothing but it be a dangerous disease associated it's found as an uncontrolled growth of abnormal skin cells. Image enhancement method is utilized to remove unwanted scales (median filtering and salt and pepper technique) in image. Then the projected methodology helps in the section of cancer footage. Finally, Principal component Analysis is employed to concentrates on the melanoma's exists and Grab cut methodology is utilized for the feature extraction of melanoma mole from skin.

*Keywords***—** *Machine Learning, Melanoma,* grab- Cut, Median filtering, Segmentation, Preprocessing

## **I. INTRODUCTION**

There are three types of cancer. Skin cancer is dangerous if it's not found early. It causes, the most of the deaths associated with the cancer in skin [1]. The foremost symptom of melanoma is that the look of a brand new mole or a modification in associate in existing mole. Melanoma isn't explicit for men and girls. In women, it is most typically within the legs and for men, commonest on the rear. It's notably common among Caucasians, a someone from European origin. The skin cancer risk is to limit the exposure to solid daylight and alternative supply of Ultraviolet radiation. Sunbed may be a device that emits ultraviolet radiation to produce a cosmetic tan. It's generally found in salons, hotels, and sporting facilities, and fewer usually in camera residences. The younger folks that often use sun beds are a unit additional possible to develop skin cancer. If it's found early and treated early, it is often cured.

If it's not found early, the treatment includes surgical removal of the cancer cells [2].In drugs, the specially designed technique cameras are utilized to diagnostic indications from infrared pictures of the physical structure. One must verify if any parts of our body that has irregular heat. If one amongst foot (right) is affected by cancer therefore the lesion is definitely distinctive while put subsequent to opposite foot (left).If melanoma is detected when it producing vast of heat also easily rewarming of tumors like malignant (melanoma skin cancer) sign [4].If anybody feel any difference in the body is being benign or malignant verified by instrumentally [16]. The rainbow palette is a one of medical application where the red indicates the multiplied heat and blue indicates lesser heat [15].

## **II. RELATED WORK**

A literature survey on Digital Image Process Techniques to discover skin cancer skin lesion from the skin pictures is provided below:

Muhammad Mahmood (2013) et.al, proposed a segmentation technique based on the Melanocytes using skin

Histopathological pictures and discovered automatically [1]. Gianluca Sforza, Giovanna Castellano (2012) et.al, proposed a segmentation method to discover grey areas using Adaptive Thresholding input Melanoma Image [2]. Garnavi (2011) et.al, proposed a method based on colour space analysis using Global border-detection technique to detecting the borders [3]. M.E. Celebi, H. Iyatomi(2009) et.al, proposed a technique for Computerized Medical Imaging and Graphics to detection of Lesion border in dermoscopic images [4]. Saranya, V.Radha (2014) et.al, delivers a technique that exhibits how to diagnosing melanoma using some old techniques [6].

Shivangi Jain,VandanaJagtap(2015) et.al, proposed how to diagnose melanoma using computer aided algorithm [7]. Dr.A.Mercy Rani (2018) et.al, proposed a technique using on Threshold based segmentation technique to discover an affected skin region. AmranHossenBhuiyan (2016) et.al, proposed a technique for image segmentation related to colour using k-means clustering algorithm. In this method image is segmented as two stages. First stage, colour separation with in image is carryout with the help of decorrelation stretching, In second stage, segmented images are grouped under specific colour. Eliezer Flores, Jacob Scharcanski (2013) et.al, exposes segmentation method using

## International Journal of Computer Sciences and Engineering Vol. **7**(**16**), May **2019**, E-ISSN: **2347-2693**

feature learning and dictionaries to melanocytic lesions [8].Pauline (2015) et.al projected a methodology to classify the benign mole and cancer mole using watershed method, PCA (Principal Component Analysis) method [6]. JeyaRamya (2015) et.al, delivered a method using an active contour segmentation technique to get the affected ski n lesion space. This method used to calculate for asymmetry, border, colour and diameter [7].The summary of Melanoma skin detection [14].

## **III. METHODOLOGY**

## *A. Image Acquisition*

This research images were obtained from cancer institution. Totally 150 samples were utilized for this study some of the images are malignant and some of them are non-malignant.

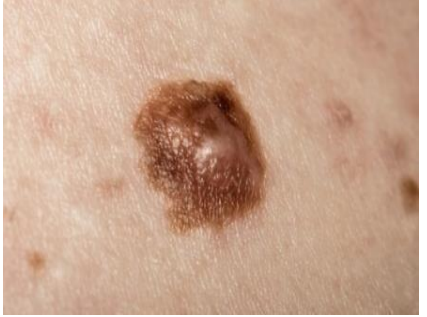

Fig 1.Example Image of Malignant

## *B.*Preprocessing

It's an abstraction of lowest level that eliminates unwanted scales and also enhancement of features in an image*.* In Bio- medical images are used for image processing, that image must be pre-processed before used in processing. Removing noise from image or signal is done by median filter. Median filter typically utilized for medical imaging because it conserves edges while removing noise. Median filter replace all pixels in its neighborhood by pixel to pixel. This filter calculates the each pixel and checks each pixel match it's their neighbor's characteristic of its surroundings or not [\[18\]](https://www.degruyter.com/view/j/med.2018.13.issue-1/med-2018-0002/med-2018-0002.xml#j_med-2018-0002_ref_022).

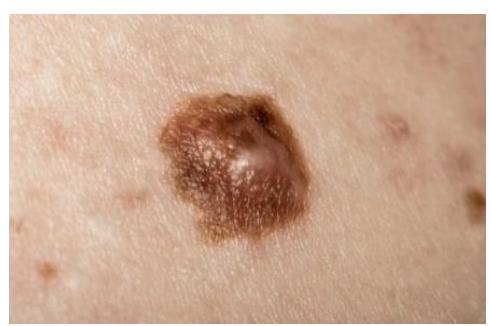

Fig 2. Original melanoma image

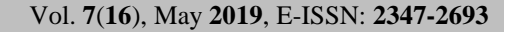

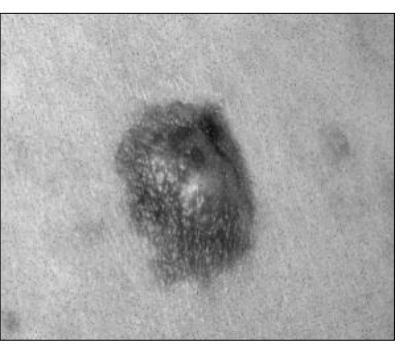

Fig 3. Adding salt and pepper noise

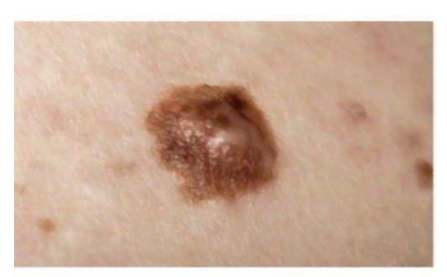

Fig 4.Remove noise using median filter

## *C.Segmentation*

Grab-cut algorithm is very user friendly to do 2D segmentation, which input only needed. Grab-cut algorithm segment the image between foreground and background. Commonly grab-cut is implemented as professional software, External pixels recognized by the selection technique are known as background pixels others are called unknown or foreground pixels. [17].

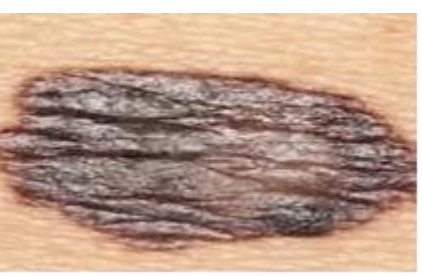

Fig 5. Original Image

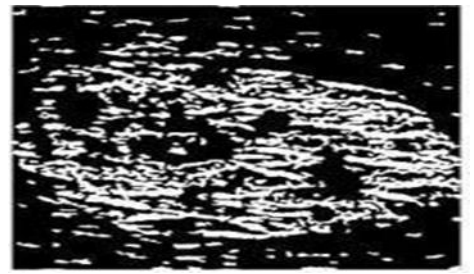

Fig 6.Segmented Image(Foreground & Background)

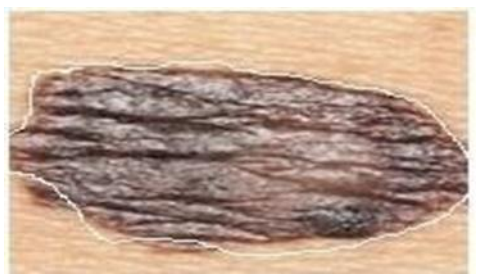

*Fig 7.Grab-Cut Algorithm Result*

## *D.FeatureExtraction*

After segmentation, feature extraction methods are utilized to extract many features from melanoma image that will be helpful in classifying the melanoma images. PCA is the feature extraction technique is used to extract the features.

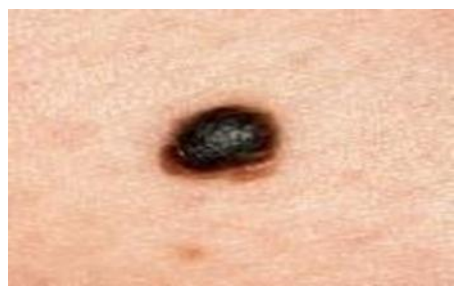

Fig 8. Original Image

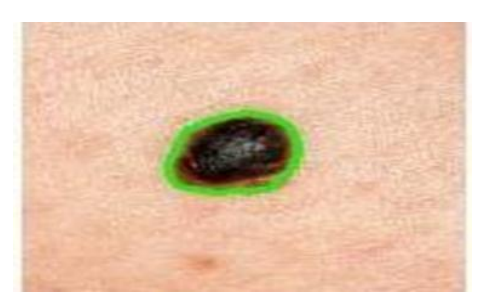

Fig 9. Feature selection based on edges (using PDA)

## **IV.RESULTS**

Classification Result:

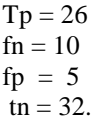

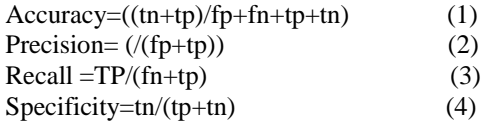

Accuracy-74.23% Precision-06%

© 2019, IJCSE All Rights Reserved **53**

Recall-11% Specificity-27%

## **V.CONCLUSION**

Previously there are many techniques used to find the melanoma. This proposed Grab- Cut image processing segmentation has extraction methods, which are often applied to machine learning technique. These techniques will facilitate to acknowledge the skin cancer. Further experiments on larger dataset and more extracted options will improve the accuracy.

## **REFERENCE**

- [1] Cheng Lu, Muhammad Mahmood, NareshJha and MrinaMandal, "Automated Segmentation of the Melanocytes in skin Histopathological Images" IEE JOURNAL OF BIOMEDICAL AND HEALTH INFORMATICS, vol.17, NO.2, pp.284-296, MARCH 2013.
- [2] Gianluca Sforza, Giovanna Castellano, Sai Krishna Arika. Robert W.LeAnder, R.Joe Stanley, William V.Stoecker, and Jason R.Hagerty,"Using Adaptive Thresholding and Skewness Correction to Detect Gray Areas in Melanoma Images" IEEE transcations on instrumentation and measurement, vol. 61, no.7, pp.1829-1847,july 2012.
- [3] R.Garnavi, "Computer-aided diagnosis of melanoma", Ph.D.dissertation, University of Melborne, Australia, 2011.
- [4] M.E. Celebi, H. Iyatomi, G.Schaefer, and W.V. Stoecker, Lesion border detection in dermoscopy images Computerised Medical Imaging and Graphics, vol 33,no.2,pp.148-153, 2009.
- [5] What to look for: ABCDE's of Melanoma. American Academy of Dermatology.https://WWW.aad.org/public/spot- skin cancer/learnabout-skin cancer/detect/what-to-look-Accessed May 12, 2017.
- [6] Saranya, V.Radha. Melanoma Skin cancer Detection: A Review, International Journal of Advanced Studies in Computer Science and Engineering IJASCSE, Volume3, Issue 8,2014 page 18-24.
- [7] Shivanji Jain, VandhanaJagtap,NitinPise, Computer Aided Melanoma Skin Cancer Detection using Image Processing, International Conference on Intelligent Computing, Communication and Convergence(ICCC-2015)page 735-740.
- [8] Eliezer Flores,Jacob Scharcanski. Segmentation of melanocytic skinlesions using feature learning and dictionaries, Expert systems with Applications 56 (2016) Page300-309.
- [9] Robert B. Oliveria, Mercedes E.Filho. Zhen Ma, Joao P.Papa, AledirS.Pereira, Joao Manuel R.S. Computational Methods for the image segmentation of pigmented skin lesions: A review. Computer methods and programs in biomedicine 131(2016) page 127-141.
- [10] V.Stoeker.Lesion border detection in dermoscopy images, Computerized Medical Imaging and Graphics 33 (2009) page 148-153.
- [11] Qaiser Abbas, M.E.Celebi, Carmen Serrano et al. Pattern Classification of dermoscopy images: A perceptually uniform model, Pattern Recognition 46(2013) page 86-97.
- [12] Jinshan Tang, A multi-direction GVF snake for the segmentation of skin cancer images, Pattern Recognition 42(2009) page 1172- 1179.
- [13] ShaziaShaikh NazneenAkhter\* and Ramesh R. Manza, Application of Image Processing Techniques for Characterization of skin Cancer Lesions using Thermal Images, ISSN (Print):

0974-6846 ISSN(Online):0974-5645 Indian Journal of Science and Technology vol-9 DIO:10.17485/ijst/2016/v9il5/89794,April 2016.

- [14] OPENCVDOCUMENTATION:OPENCVTUTORIALS:[online].http://d ocs.opencv.org/2.4/doc/tutorialsAccessed may2017.
- [15] Tomas Malmer, Image segmentation using Grab Cut, May 12, 2010.
- [15] SamyakDatta, Learning OpenCV3 Application Development, Packet Publishing, UK, 2016.
- [16] SAMYAKDATTA, LEARNING OPENCV3 APPLICATION DEVELOPMENT, Packet Publishing, UK, 2016.
- [17] SamyakDatta, Learning OpenCV3 Application Development, Packet Publishing, UK, 2016 View publication.

#### **Authors Profile**

*Mrs.R.Veeralakhmi* pursued Master of Science from Manonmaniam Sundaranar University, in 2006 and Master of Philosophy in Computer Science from MS University in year 2007. She is currently pursuing Ph.D and currently working as an Assistant Professor and Head in Department of Information Technology since 2006. Her main research work focuses on machine Learning, Image Processing. She has 13 years of teaching experience and one year of research experience.